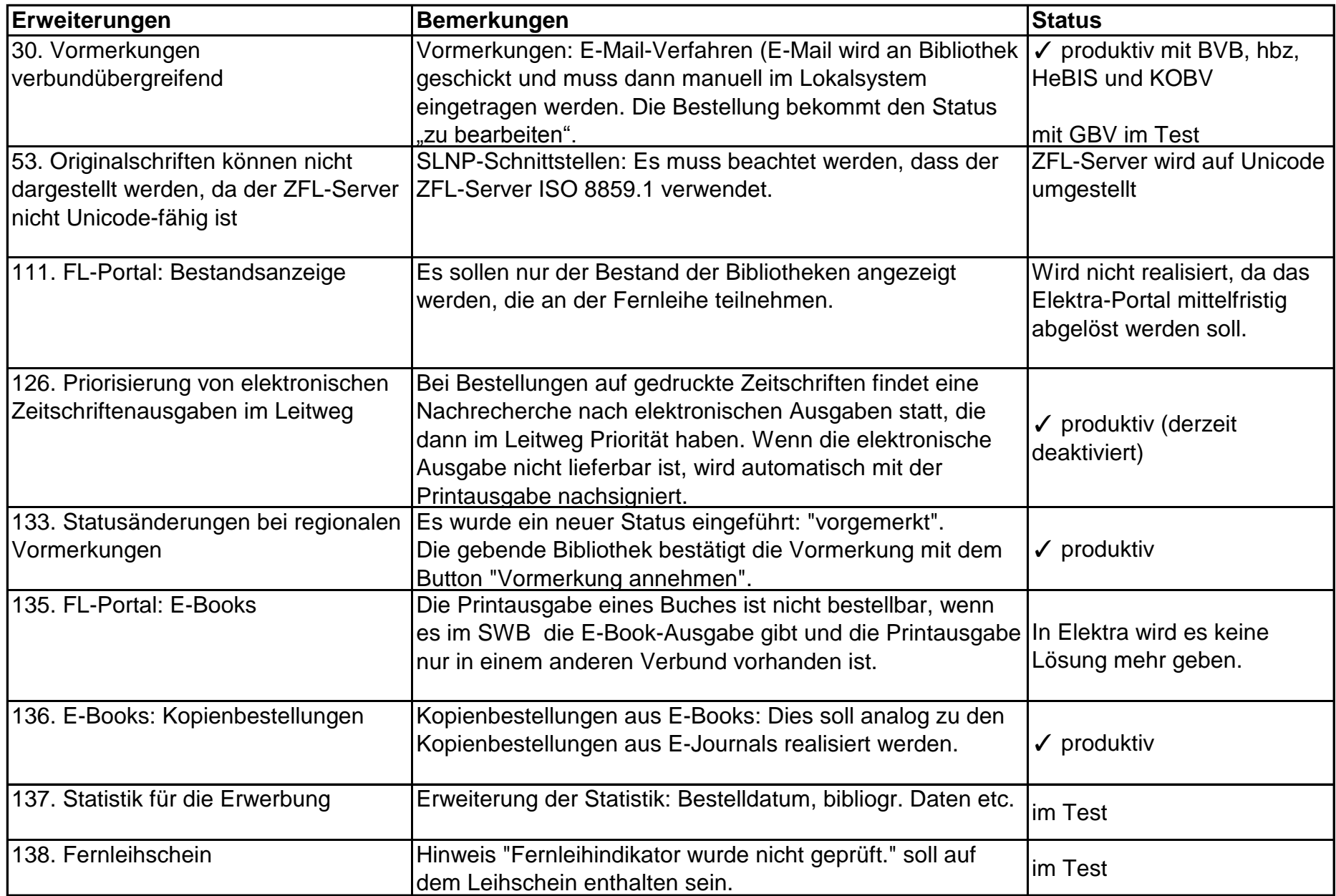

## Anwendertreffen Fernleihe: Aufgabenliste

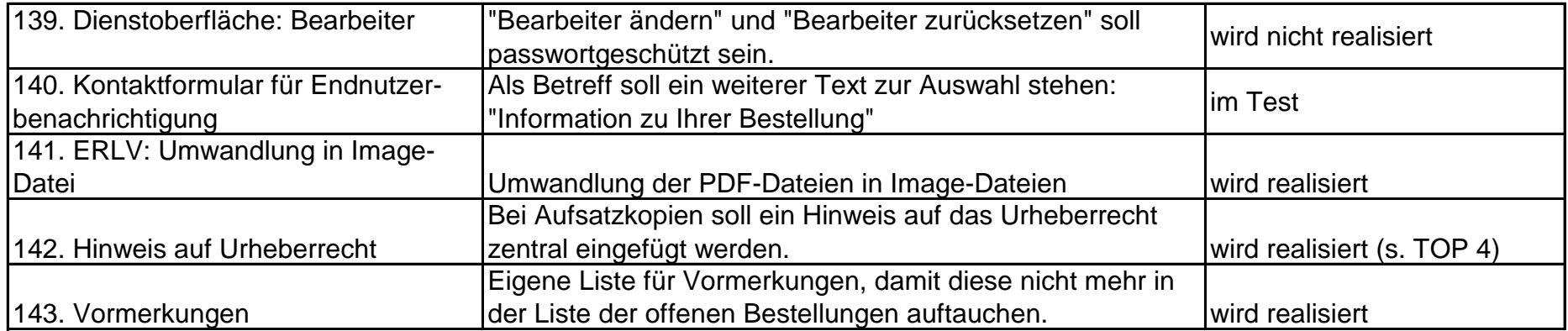

Neue Funktionen, die sich im Test befinden, bitte auf fltest.bsz-bw.de testen!